# **Guidance Document Online tool for national implementation reports of**

# **the Aarhus Convention**

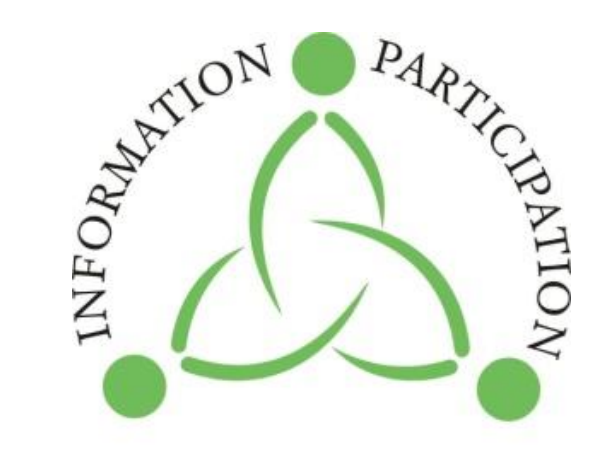

**JUSTICE** 

AARHUS CONVENTION for our environment

**2017**

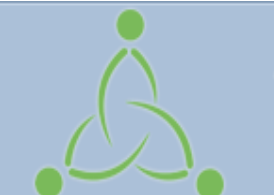

# **Aarhus Convention**

Convention on Access to Information, Public Participation in Decision-making and Access to Justice in Environmental Matters

# **PART I. Browsing through the National Implementation Reports' (NIR) webpage**

# **PART II. Uploading a National Implementation Report**

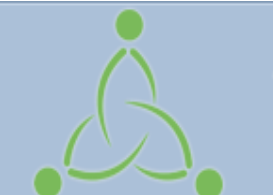

# **Aarhus Convention**

Convention on Access to Information, Public Participation in Decision-making and Access to Justice in Environmental Matters

# **PART I. Browsing through the National Implementation Reports' (NIR) webpage**

**PART II. Uploading a National Implementation Report**

### **Introduction**

Pursuant to Article 10, paragraph 2, of the Convention on Access to Information, Public Participation in Decision-making and Access to Justice in Environmental Matters (Aarhus Convention) and Decision I/8 adopted by the Meeting of the Parties to the Convention, requiring the continuous review of the implementation of the Convention on the basis of regular reporting by the Parties, the Parties to the Aarhus Convention produce and make publicly available National Implementation Reports. The revised format for the Aarhus Convention implementation report was endorsed through decision IV/4 adopted by the Meeting of the Parties to the Aarhus Convention at its fourth session (Chisinau, 29 June – 1 July 2011).

The Aarhus Convention secretariat has developed an online tool to facilitate the Parties in preparing and uploading their reports. Parties are strongly encouraged to upload their National Implementation Reports in all official ECE languages (ENG/FRE/RUS).

### **Figure 1 - Aarhus Clearinghouse webpage**

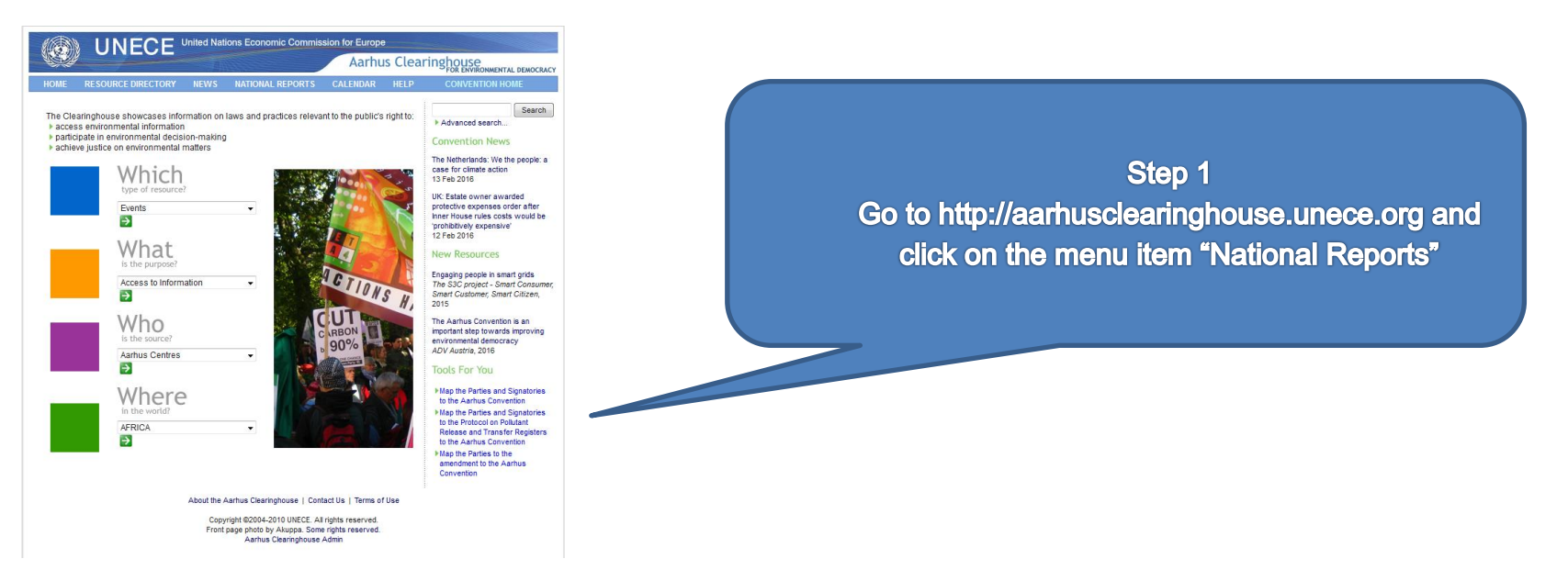

Alternatively, go directly to<http://apps.unece.org/ehlm/pp/NIR/index.asp> The screen in Figure 2 will be displayed:

# **Figure 2 - National implementation reports page**

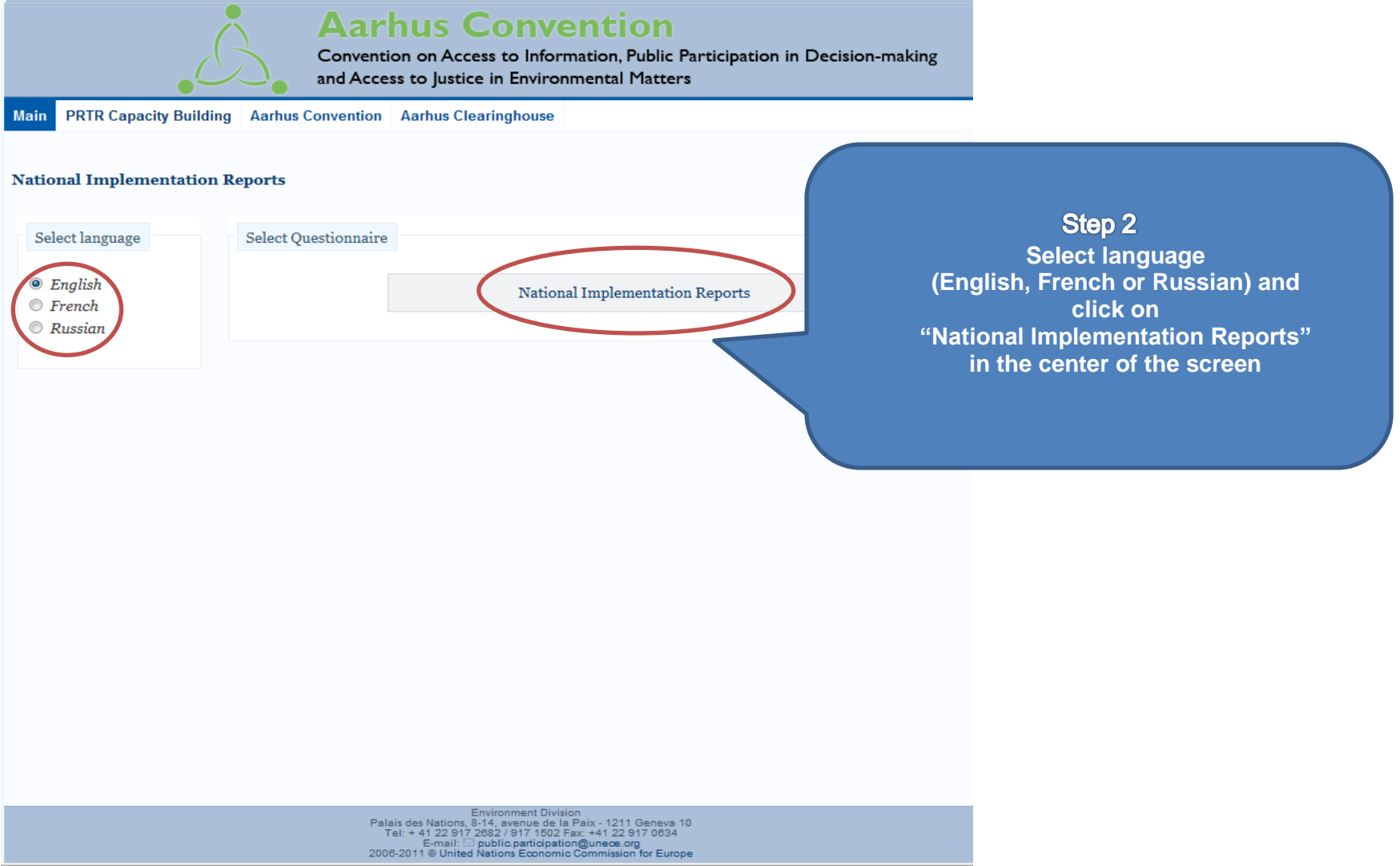

The following screen will be displayed (Figure 3):

## **Figure 3 - Selecting search criteria**

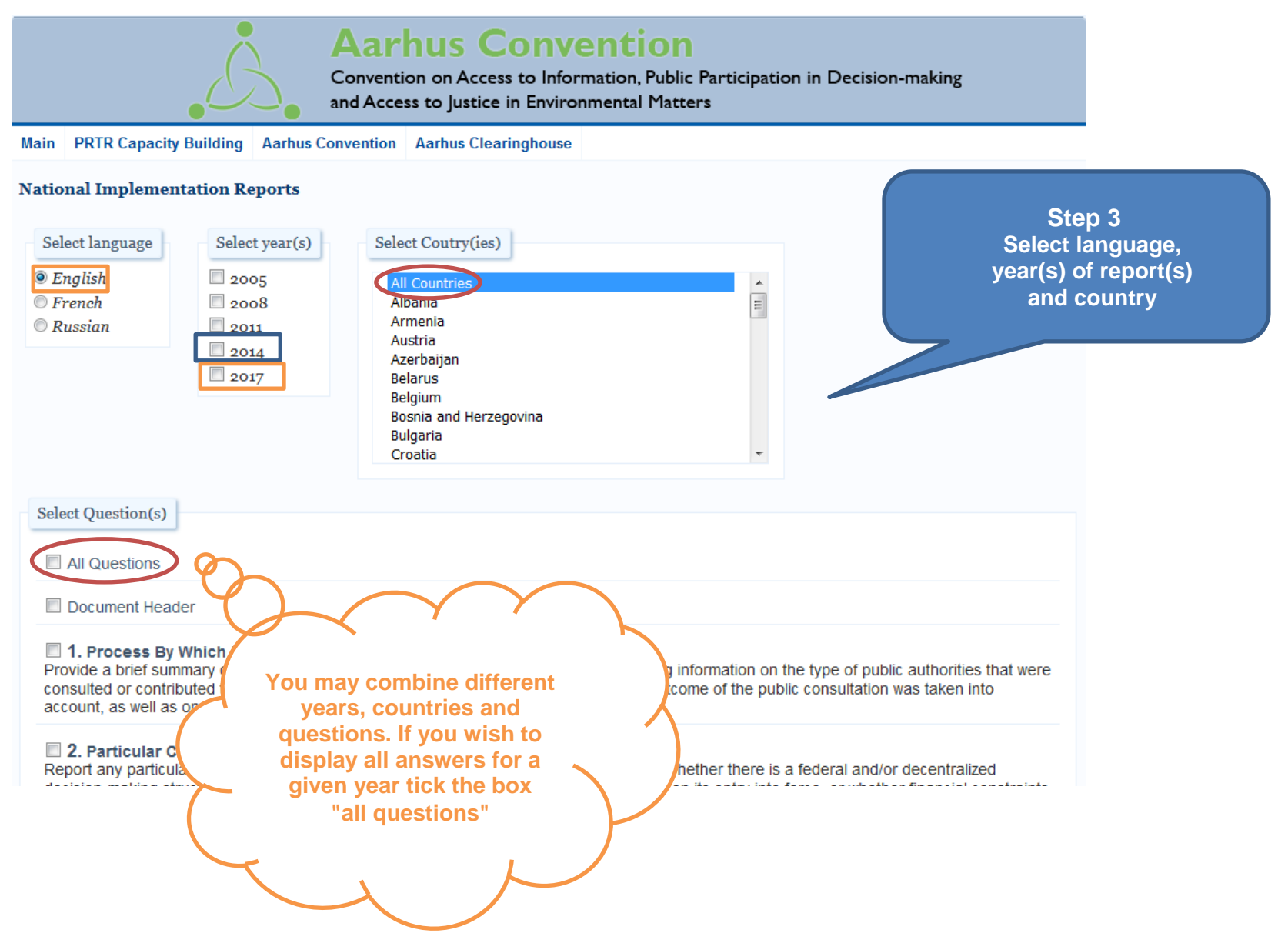

The following examples will illustrate the different options available:

## *Example 1*

To display answers to several questions of a single country for a specific reporting year.

## **Figure 4 - Example 1**

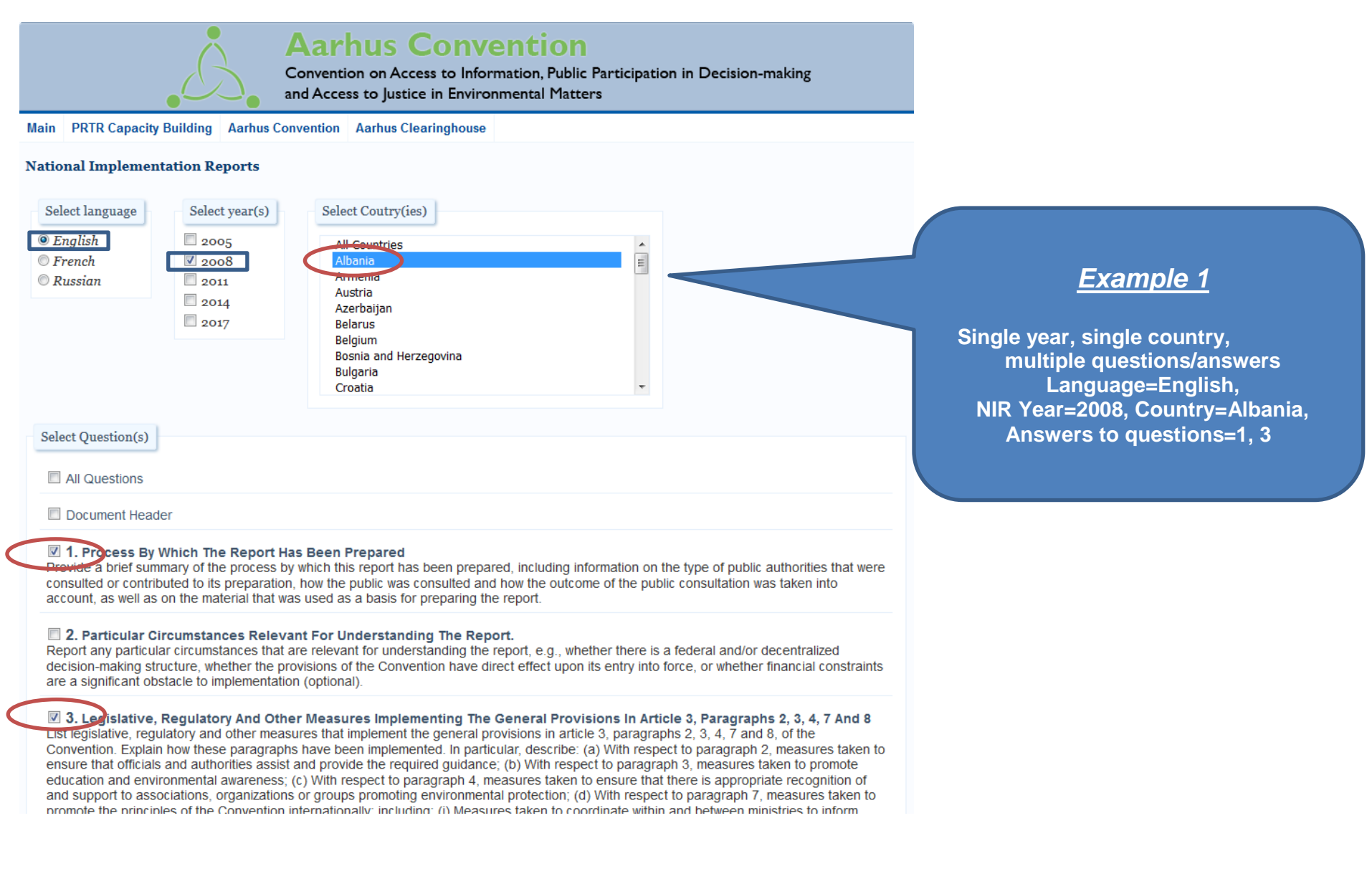

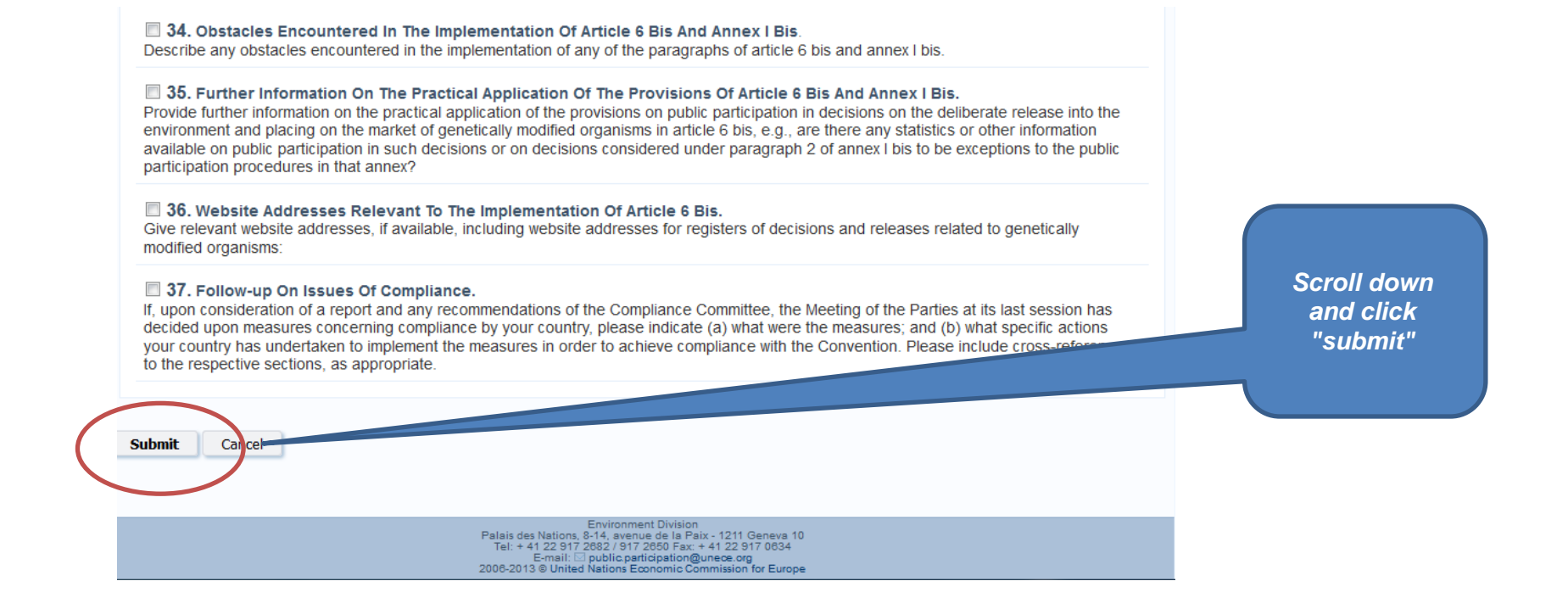

The results will be displayed as in the following screen (Figure 5 - Example 1 Results):

### **Figure 5 - Example 1 Results**

#### **National Implementation Reports**

#### **a** Albania

#### 1 Process By Which The Report Has Been Prepared

Provide a brief summary of the process by which this report has been prepared, including information on the type of public authorities that were consulted or contributed to its preparation, how the public was consulted and how the outcome of the public consultation was taken into account, as well as on the material that was used as a basis for preparing the report.

#### Year: 2008

1. This report was prepared by the Ministry of Environment, Forestry and Water Management (MoE).

2. This report was discussed with other ministries, including the Ministry of Health and the Ministry of Agriculture, Transport and Tourism, It was also made available on the MOE website and sent for comments to non-governmental organizations (NGOs).

3 Legislative, Regulatory And Other Measures Implementing The General Provisions In Article 3, Paragraphs 2, 3, 4, 7 And 8 List legislative, regulatory and other measures that implement the general provisions in article 3, paragraphs 2, 3, 4, 7 and 8, of the Convention. Explain how these paragraphs have been implemented. In particular, describe: (a) With respect to paragraph 2, measures taken to ensure that officials and authorities assist and provide the required guidance; (b) With respect to paragraph 3, measures taken to promote education and environmental awareness; (c) With respect to paragraph 4, measures taken to ensure that there is appropriate recognition of and support to associations, organizations or groups promoting environmental protection; (d) With respect to paragraph 7, measures taken to promote the principles of the Convention internationally; including: (i) Measures taken to coordinate within and between ministries to inform officials involved in other relevant international forums about article 3, paragraph 7, of the Convention and the Almaty Guidelines, indicating whether the coordination measures are ongoing; (ii) Measures taken to provide access to information at the national level regarding international forums, including the stages at which access to information was provided; (iii) Measures taken to promote and enable public participation at the national level with respect to international forums (e.g., inviting non-governmental organization (NGO) members to participate in the Party's delegation in international environmental negotiations, or involving NGOs in forming the Party's official position for such negotiations), including the stages at which access to information was provided; (iv) Measures taken to promote the principles of

the Convention in the procedures of other international forums; (v) Measures taken to promote the principles of the Convention in the work programmes, projects, decisions and other substantive outputs of other international forums; (e) With respect to paragraph 8, measures taken to ensure that persons exercising their rights under the Convention are not penalized, persecuted or harassed.

#### Year: 2008

Article 3, paragraph 2

Interventions to the legal framework

4. The principles of the Convention are widely mirrored and included in the Albanian Legislation more specifically in:

- . The Constitution of the Republic;
- . The Law for Environmental protection No. 8934 of 5 September 2002, (arts. 3, 10, 54, 55, 56, ch. X, arts. 77, 78, 79, 80)
- . The Law for Environmental Impact Assessment No. 8990 of 23 January 2003, (arts. 17, 19, 20, 23, 26)
- . In all specific environmental laws approved during the time frame 2003-2007;
- . Code of Administrative Procedures
- . Law for the Ombudsman (Arts. 14, 15, 16, 17)
- . Law for Civil Emergencies No 8756 of 26 March 2001, (art. 8 (ë))

#### Article 3, paragraph 3

5. Positive steps have been taken in environmental education in Albania in the past two years:

(a) At the elementary school level:

. The Regional Environment Centre in Albania (REC) in cooperation with MoE and the Ministry of Education and Science has begun to apply the Green Pack in the elementary school:

. UNICEF, in cooperate with MOE and the Ministry of Education, has begun a project "child to child" in primary schools.

(b) At the university level, a graduate diploma and master's degree have been introduced at the Agro-Environment Department of Tirana Agricultural University. A master's course in science and technology of the environment has also been introduced.

# *Example 2*

If you wish to compare various reports submitted by a single country go to the main page, repeat steps 1 and 2 and once on the search page tick the boxes corresponding to the years you wish to be displayed.

## **Figure 6 - Example 2**

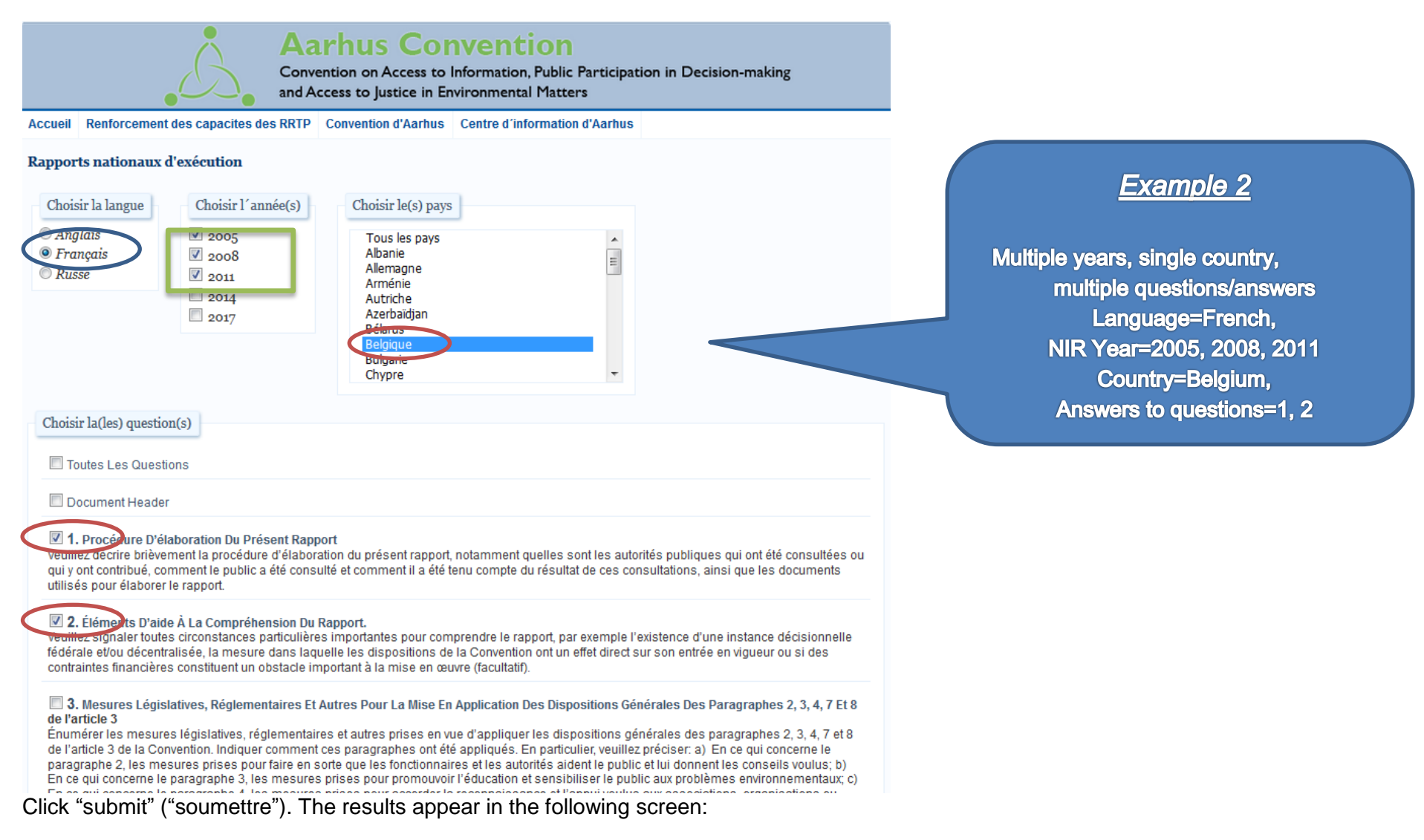

### **Figure 7 - Results Example 2**

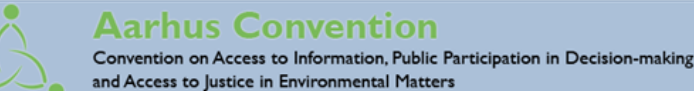

Accueil Renforcement des capacites des RRTP Aarhus Convention Centre d'information d'Aarhus Revenir à la page précédente

Rapports Nationaux D'Exécution

**II** Belgique

1 PROCÉDURE D'ÉLABORATION DU PRESENT RAPPORT

#### L'Année: 2005

Plusieurs autorités sont responsables de l'exécution de la Convention, à savoir l'Autorité fédérale et les trois entités fédérales (Région wallonne, Région de Bruxelles-Capitale et Région flamande). Chaque autorité a donc répondu au niveau national aux questions relevant de sa propre compétence. Par suite, le rapport national officiel de la Belgique est composé en fait de quatre rapports différents. Afin de respecter la limite de 8 500 mots fixés par l'ONU, le présent document a été établi comme synthèse des quatre rapports. La Belgique ne le considère donc pas comme son rapport officiel, mais comme le reflet des points principaux des rapports officiels. Pour faciliter la compréhension du rapport national, des hyperliens avec les réponses complètes ont été inclus pour chaque question.

Le rapport national a été coordonné par le réseau Aarhus, qui dépend du Comité pour la politique internationale de l'environnement, lequel rassemble les autorités politiques et administratives compétentes sur les questions d'environnement. Le réseau Aarhus est chargé de préparer et suivre les négociations internationales relatives à la Convention. Il a coordonné les préparatifs des consultations nationales afin d'assurer une harmonisation à l'échelle du pays. Il a décidé de tenir deux types de consultations, à savoir une consultation nationale coordonnée des quatre grandes fédérations belges de protection de l'environnement (qui couvre donc l'ensemble des rapports belges) et une consultation du public par chaque autorité pour son propre rapport.

Les fédérations d'ONG ont présenté des observations communes sur le rapport fédéral et des observations individuelles sur les rapports régionaux. Comme ces observations n'ont pas de lien direct avec le processus de présentation des rapports, mais sont davantage axées sur des questions générales (par exemple, les améliorations qui peuvent être apportées à l'accès à la justice, compte tenu de la jurisprudence restrictive), on peut y accéder par l'hyperlien fédéral pour le rapport fédéral et par les hyperliens régionaux pour les rapports régionaux.

S'agissant du public, chaque autorité a organisé une consultation en ligne au cours du mois de novembre 2004. Très peu d'observations ont été reçues, mais chaque autorité a répondu aux membres du public, soit individuellement, soit de manière générale sur le site Web.

#### L'Année: 2011

La Convention sur l'accès à l'information, la participation au processus décisionnel et l'accès à la justice en matière d'environnement est une convention « mixte » au niveau belge, d'est-à-dire que sa mise en oeuvre dépend de plusieurs autorités. In concreto, il s'agit de l'autorité fédérale et de trois entités fédérées (Région wallonne, Région de Bruxelles-Capitale et Communauté flamande). Chaque autorité a donc répondu en interne au présent rapport pour ce qui relève de ses compétences. C'est ainsi que le rapport national de la Belgique est constitué de quatre rapports distincts.

Etant donné que certaines compétences restent nationales et donc, sont gérées par l'autorité fédérale, les rapports régionaux peuvent renvoyer sur certains points au rapport fédéral (particulièrement en ce qui concerne l'aspect juridictionnel de l'accès à la justice). A l'inverse, certaines compétences sont exclusivement régionales. Dans ce cas, le rapport fédéral le mentionne expressément. La coordination du rapport national s'est faite dans le cadre du réseau Aarhus qui appartient au Comité pour la Politique internationale de l'Environnement (C.C.P.I.E), lequel est un comité qui rassemble les autorités politiques et administratives compétentes au niveau belge en matière d'environnement. Ce réseau « Aarhus » est chargé de la préparation et du suivi des négociations internationales liées à la

## *Example 3:*

If you wish to select more than one country: repeat steps 1 and 2. Once on the search page select language and one or more years.

#### **Figure 8 - Example 3 Aarhus Convention** Convention on Access to Information, Public Participation in Decision-making **To select more than one**  and Access to Justice in Environmental Matters **country press and hold the PRTR Capacity Building Aarhus Convention Aarhus Clearinghouse Main CTRL button and use the mouse to click on the National Implementation Reports countries you wish to**  Select language Select year(s) Select Coutry(ies) **display.**  $\odot$  English  $\Box$ 2005 **All Countries**  $D$ French  $\sqrt{2008}$ Russian  $\sqrt{2011}$  $\frac{1}{2014}$  $\Box$  2017 Belgium and Herzegovina **Example 3 Select Question(s)** Multiple years, multiple countries, multiple answers All Questions Language=English, Document Header **NIR Year=2008, 2011 Countries= Armenia, Azerbaijan and Bulgaria** 1. Process By Which The Report Has Been Prepared Provide a brief summary of the process by which this report has been prepared, including information on the type **Answers to all questions** consulted or contributed to its preparation, how the public was consulted and how the outcome of the public cons well as on the material that was used as a basis for preparing the report. **2. Particular Circumstances Relevant For Understanding The Report.**

Report any particular circumstances that are relevant for understanding the report, e.g., whether there is a federal and/or decentralized decisionmaking structure, whether the provisions of the Convention have direct offect upon its entry into farce, or whether financial constraints are a

Click "submit" and the results will be displayed as follows (Figure 9):

#### **Figure 9 - Results Example 3**

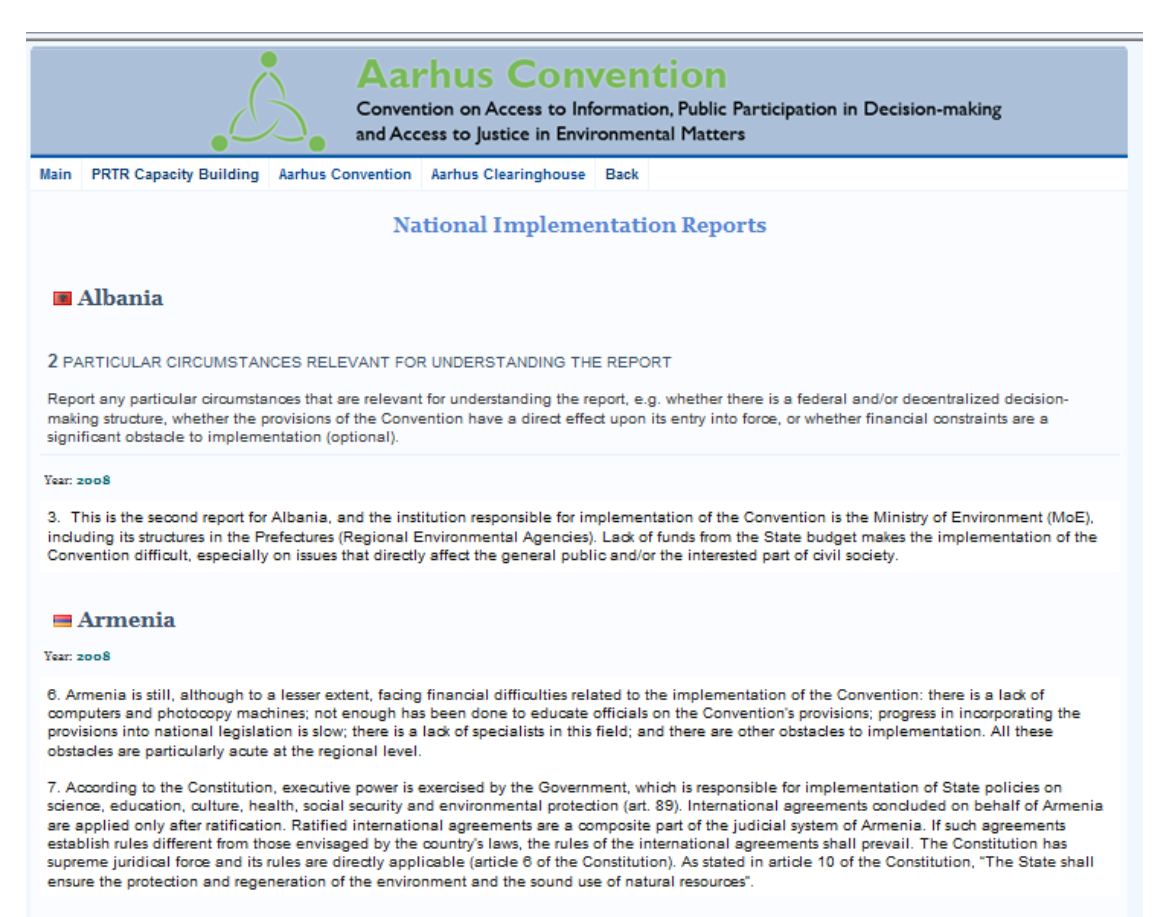

Year: 2011

1. Armenia is a unitary state. Under article 62 of the Constitution, "Legislative power in the Republic of Armenia shall be exercised by the National Assembly." The Armenian Government holds executive power. Under article 89 of the Constitution, "The Government shall implement state policy in the fields of science, education, culture, health care, social welfare and environmental protection."

2. The Armenian legal system has three levels. Under paragraph 1 of article 91 of the Constitution, "Justice in the Republic of Armenia shall be administered solely by the courts in accordance with the Constitution and laws." Article 92 of the Constitution states that the courts operating in the Republic of Armenia are the first instance court of general jurisdiction, the Court of Appeal and the Court of Cassation, which ensures uniformity in the application of the law. It is forbidden to establish emergency tribunals. One special administrative court and one special administrative appeal court are currently operational in Armenia. Under article 93 of the Constitution, "Constitutional justice in the Republic of Armenia shall be administered by the Constitutional Court." Under article 6 of the Constitution, "The Constitution of the Republic has shall have supreme legal force and the norms thereof shall apply directly... International treaties shall come into force only after being ratified or approved. International treaties are a constituent part of the legal system of the Republic of Armenia. If a ratified international treaty stipulates norms other than those stipulated in

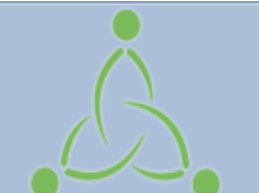

# **Aarhus Convention**

Convention on Access to Information, Public Participation in Decision-making and Access to Justice in Environmental Matters

# **PART I. Browsing through the National Implementation Reports' (NIR) webpage**

# **PART II. Uploading a National Implementation Report**

## **Uploading a National Implementation Report**

## **Step 1**

In case you do not have a username and password, please send an email to public.participation@unece.o rg to request a username and password to the National Implementation Report web<br>application.

> Please include your full name, professional title, name of organization, address, and contact details (email, phone and skype).

## **Step 2**

When you receive your username and password go to http://aarhusclearinghouse.unece.org and click on "National Reports"

**Before uploading your report please** bear in mind the following:

**ALWAYS** remove text formatting before pasting any information.

This page **cannot accept track changes**. Any **pre-existing formatting**, needs to be **removed**.

Copy **clean text ONLY** into this application

**Step 3** Upload your report

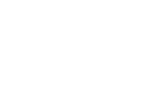

### **Figure 1 - Aarhus Clearinghouse webpage**

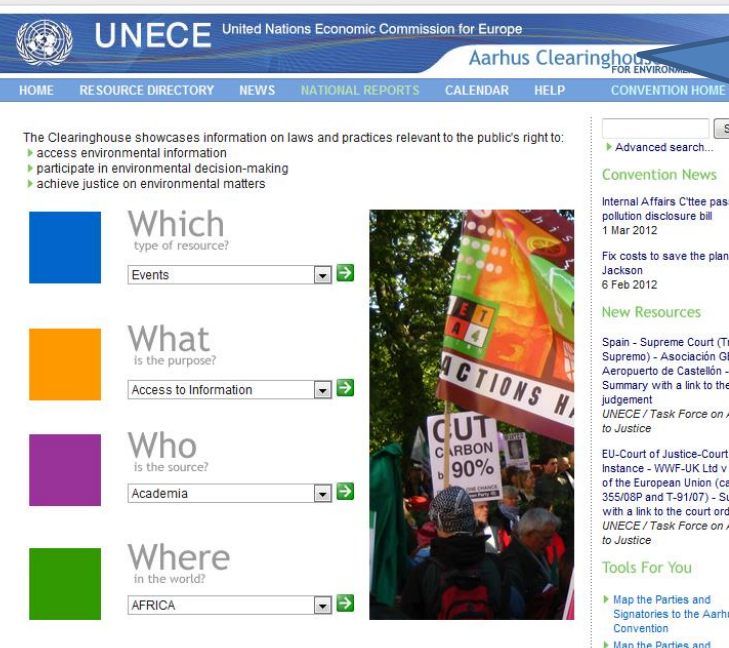

Search Advanced search. **Convention News** Internal Affairs C'ttee passes pollution disclosure bill Fix costs to save the planet, says New Resources Spain - Supreme Court (Tribunal Supremo) - Asociación GECEN -

Summary with a link to the UNECE / Task Force on Access

EU-Court of Justice-Court of First Instance - WWF-UK Ltd v Council<br>of the European Union (cases C-355/08P and T-91/07) - Summary with a link to the court orders UNECE / Task Force on Access

Signatories to the Aarhus<br>Convention

Map the Parties and Signatories to the Protocol on **Pollutant Release and Transfer** Registers to the Aarhus Convention Map the Parties to the amendment to the Aarhus Convention

About the Aarhus Clearinghouse | Contact Us | Terms of Use

Copyright @2004-2010 UNECE. All rights reserved. Front page photo by Akuppa. Some rights reserved.<br>Aarhus Clearinghouse Admin Step 1

Go to http://aarhusclearinghouse.unece.org and click on "National Reports" or go to http://apps.unece.org/ehlm/pp/NIR/index.asp

# **Figure 2 - National implementation reports page**

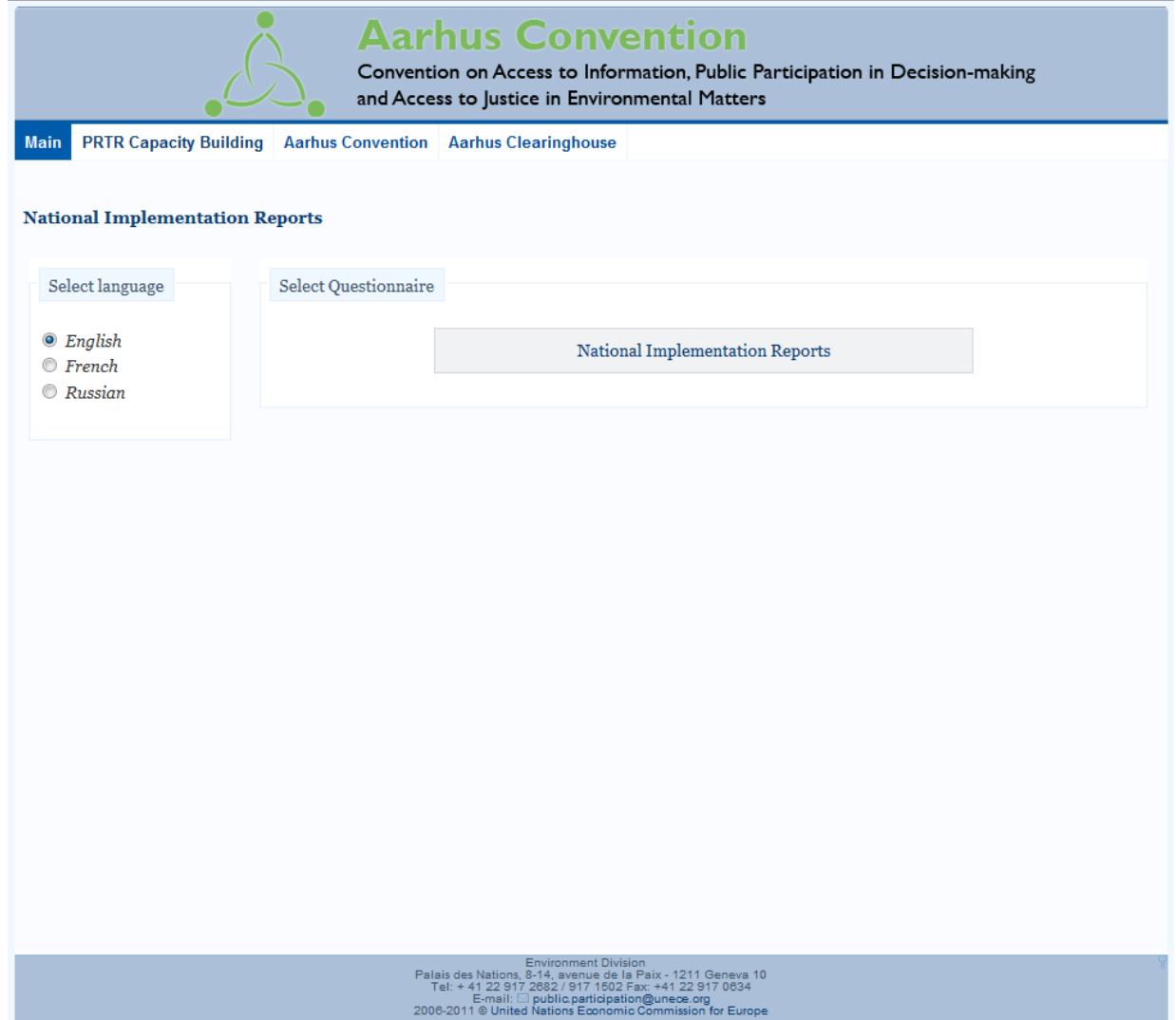

# **Figure 3 – Log-in to the National Implementation Report application**

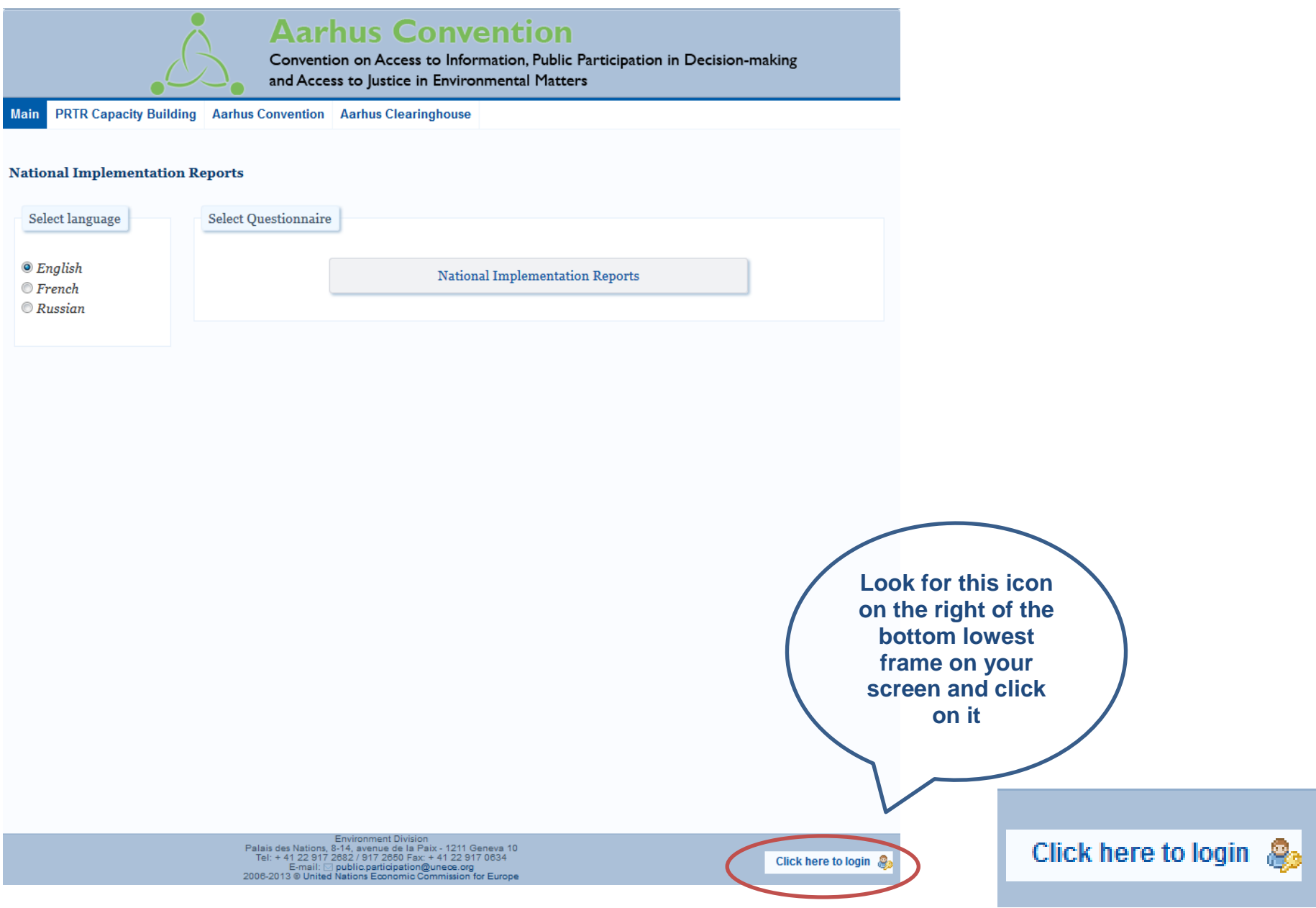

## **Figure 4 - Log in to the National Implementation Reports (NIRs) application back-end**

Once you click on the key, the following screen appears that asks for your username and password:

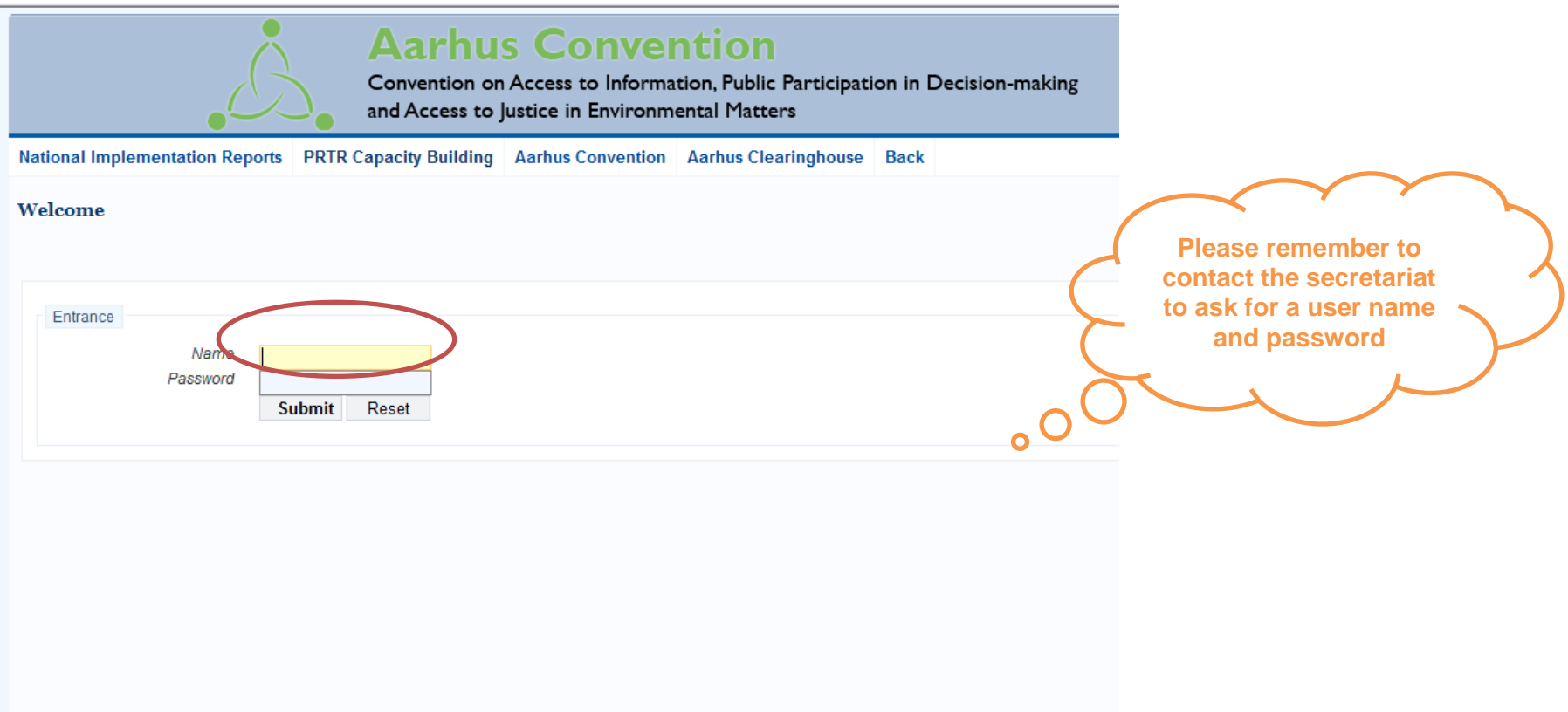

Enter your *Username* and *Password* and click the *'Log in'* button - the screen in *Figure 5* will then be displayed.

## **Figure 5 - Selecting NIR**

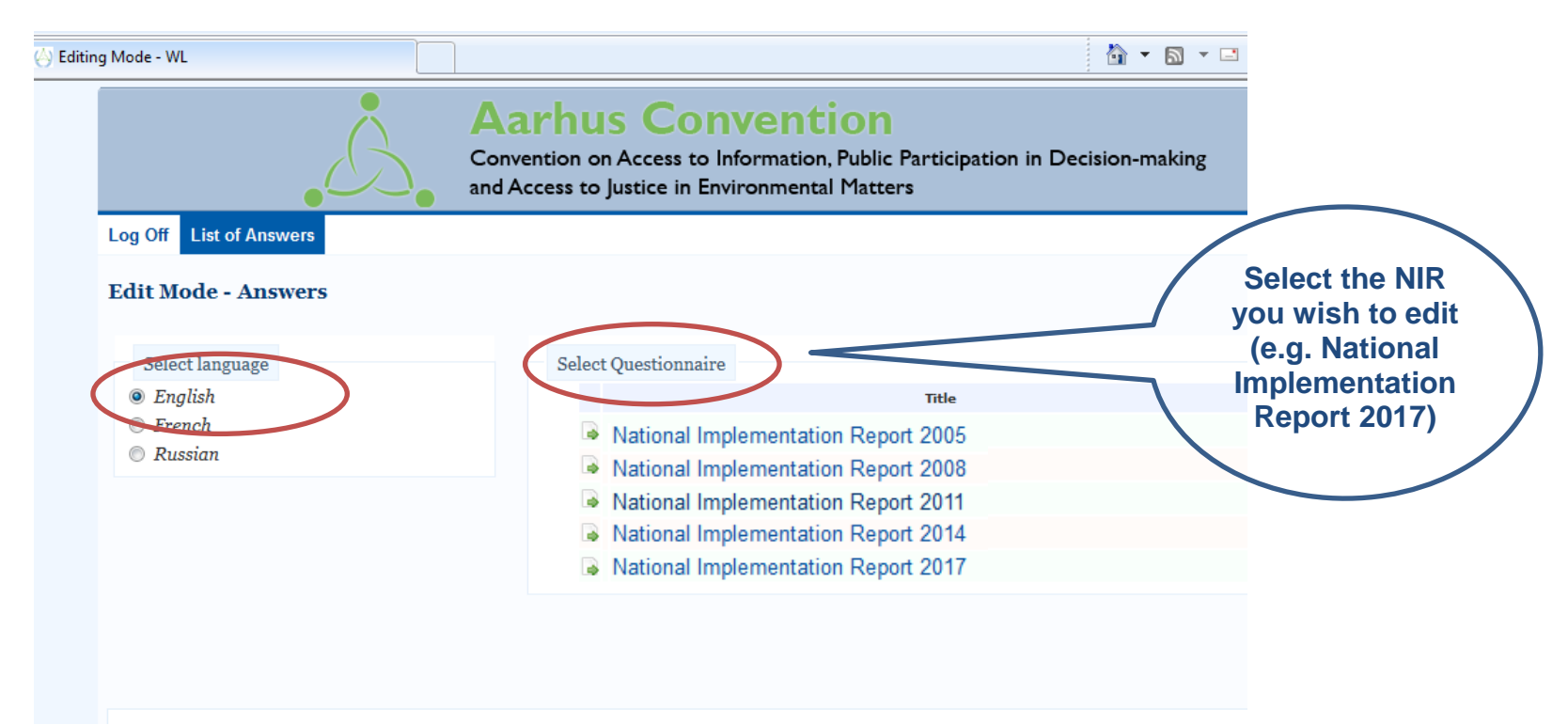

## **Figure 6 - Editing NIRs**

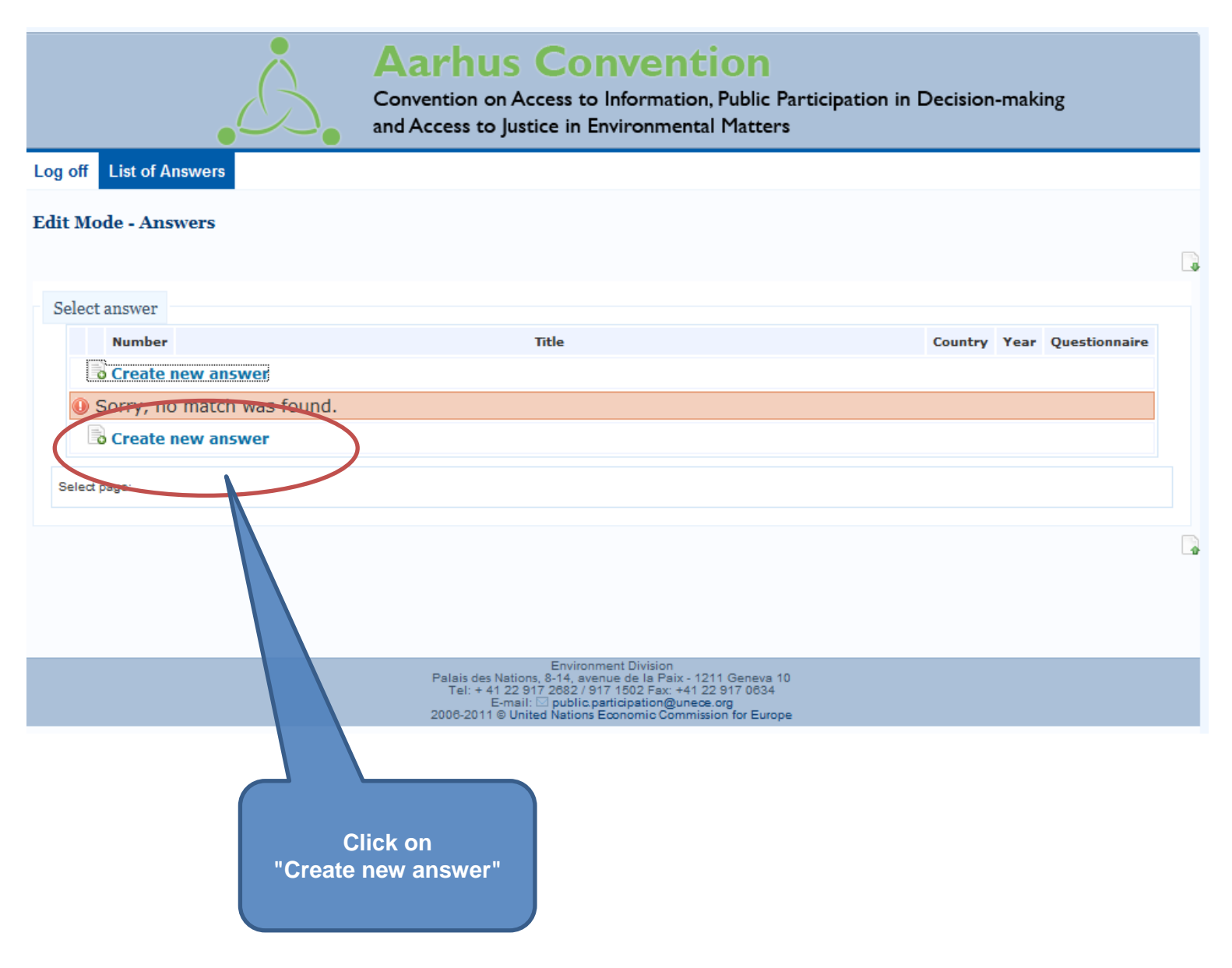

# **Figure 7 - Select correct reporting year**

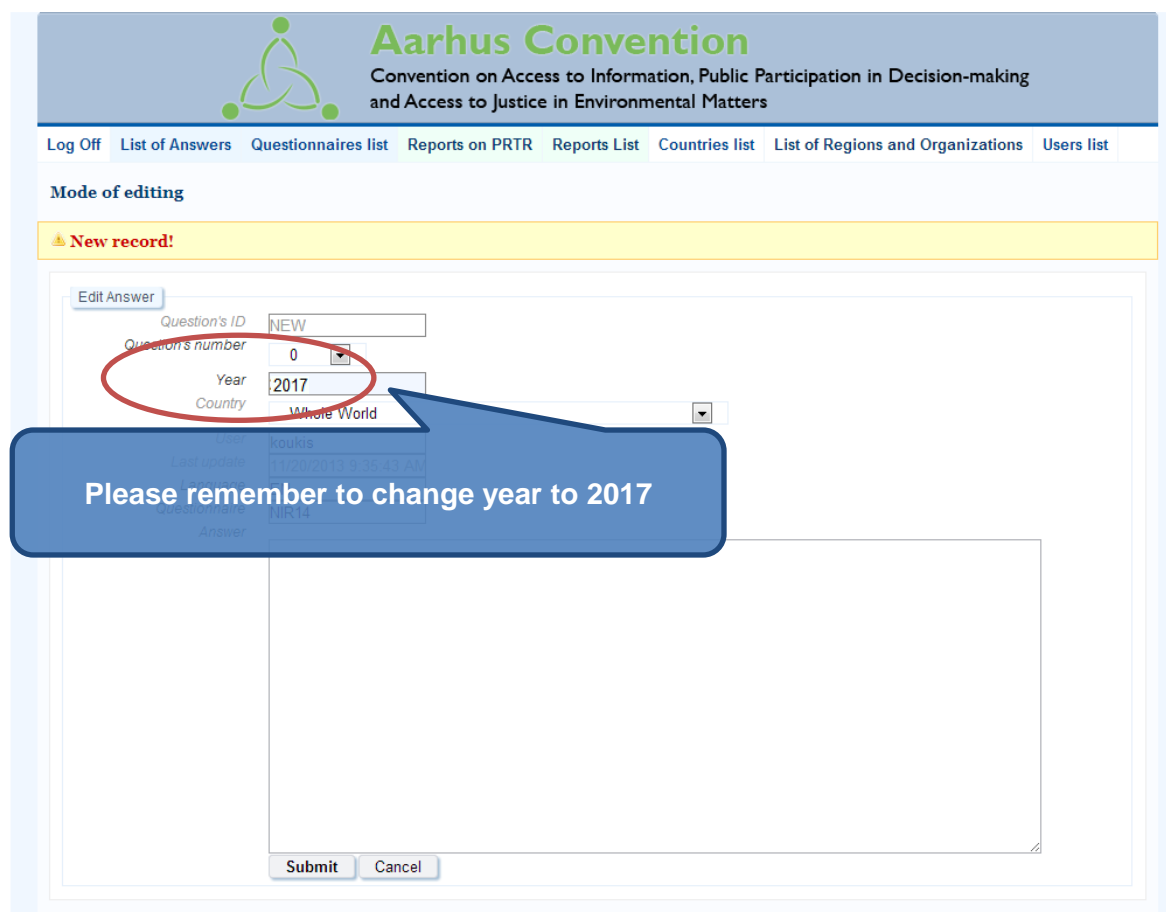

# **Figure 8 – Select the question**

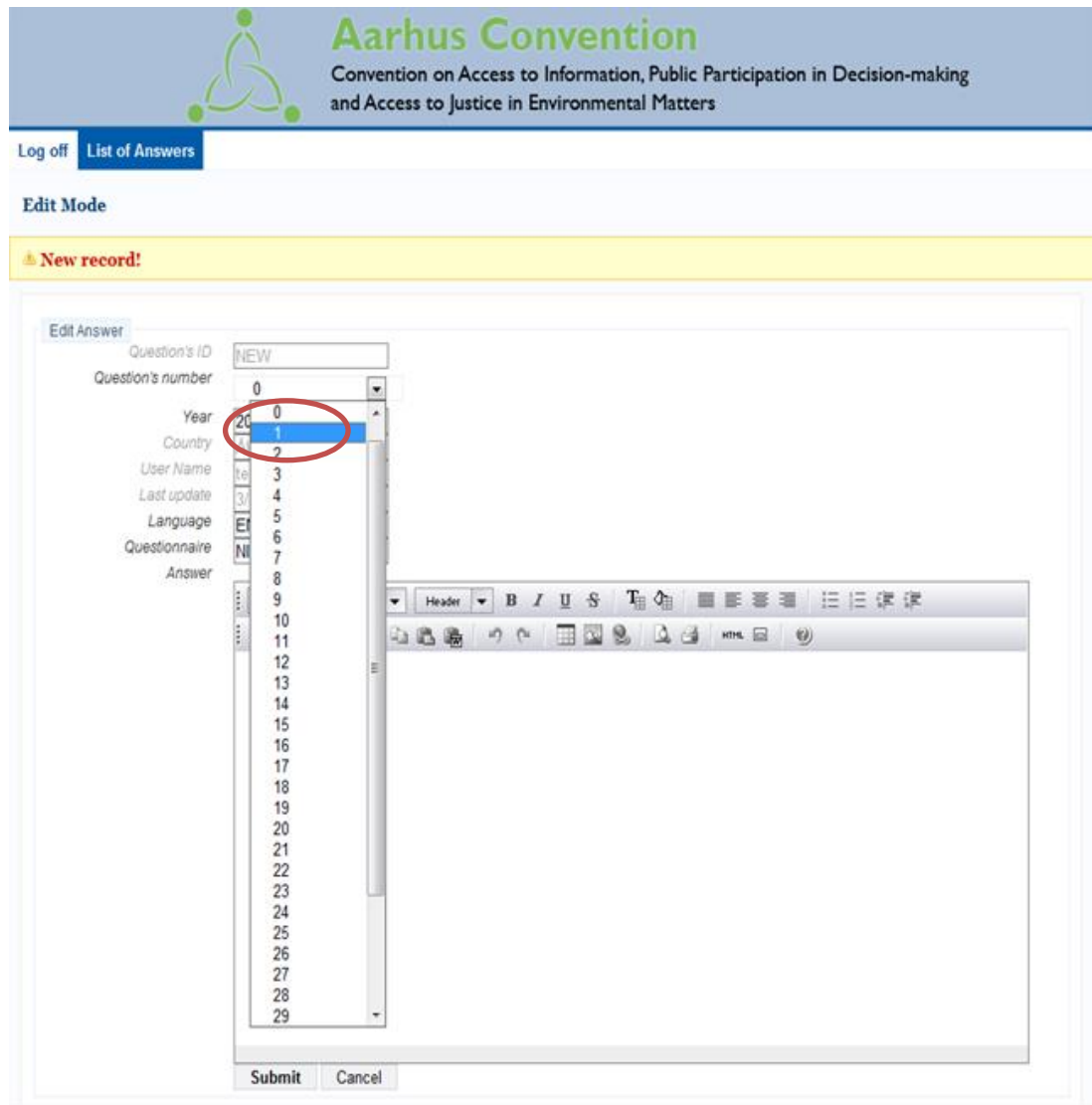

Select the question number you wish to upload (Bear in mind that the question numbers correspond to the 2017 reporting format)

### **Figure 9 – Entering the answer text to a question**

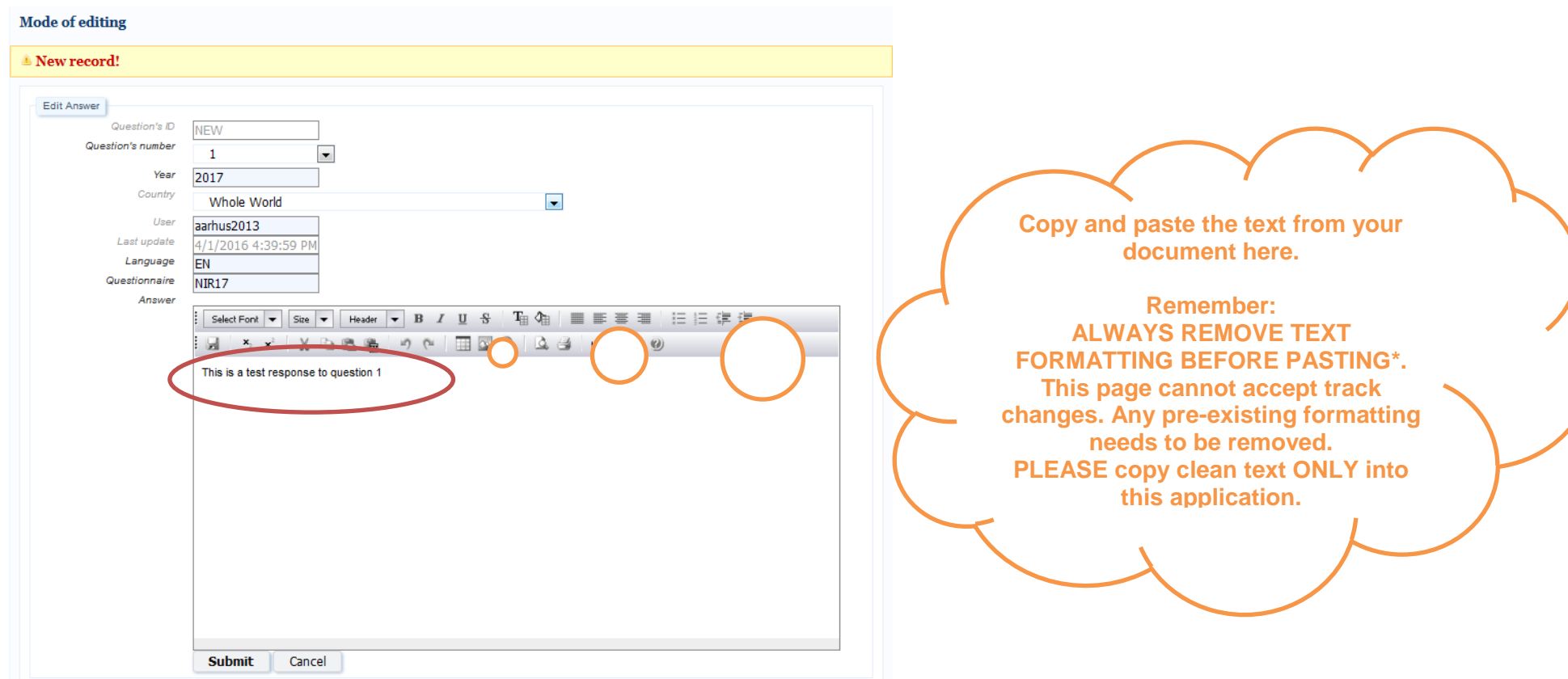

\*In Word you can clear any formatting of your text by selecting all text (press: "Ctrl" + "A") and hitting the "Clear Formatting" button in the "Home":

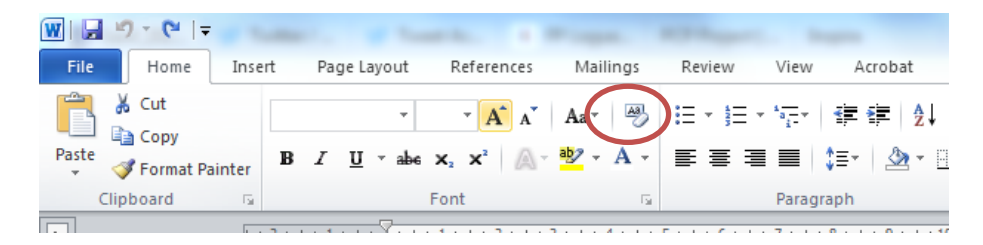

Type the text you wish to upload and click submit. The following screen will appear:

### **Figure 10 – Review your answer**

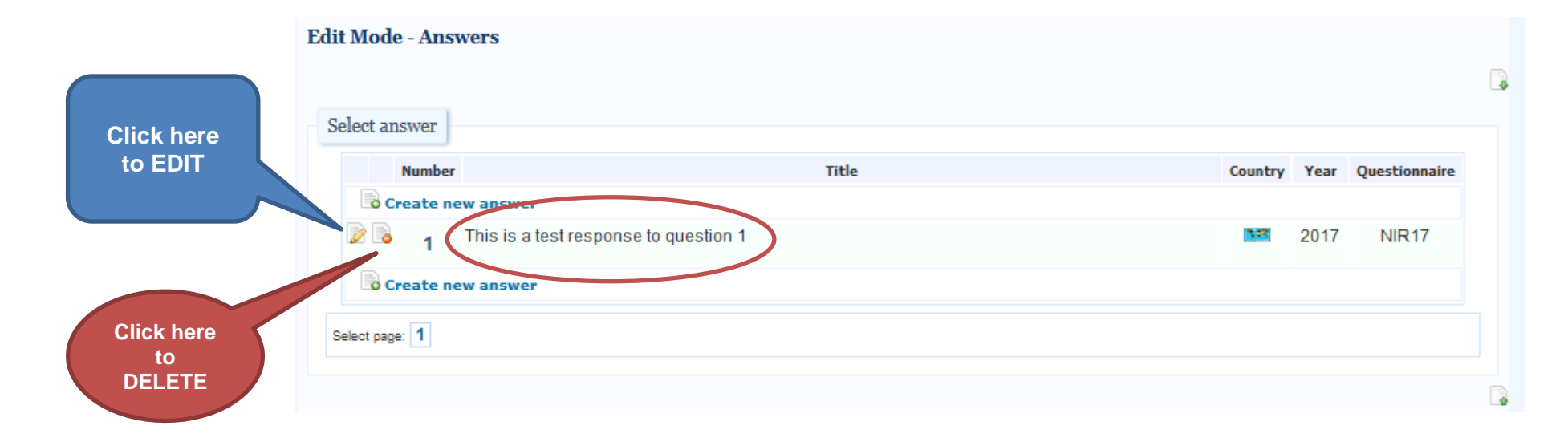

## **Figure 11 – How to delete an answer**

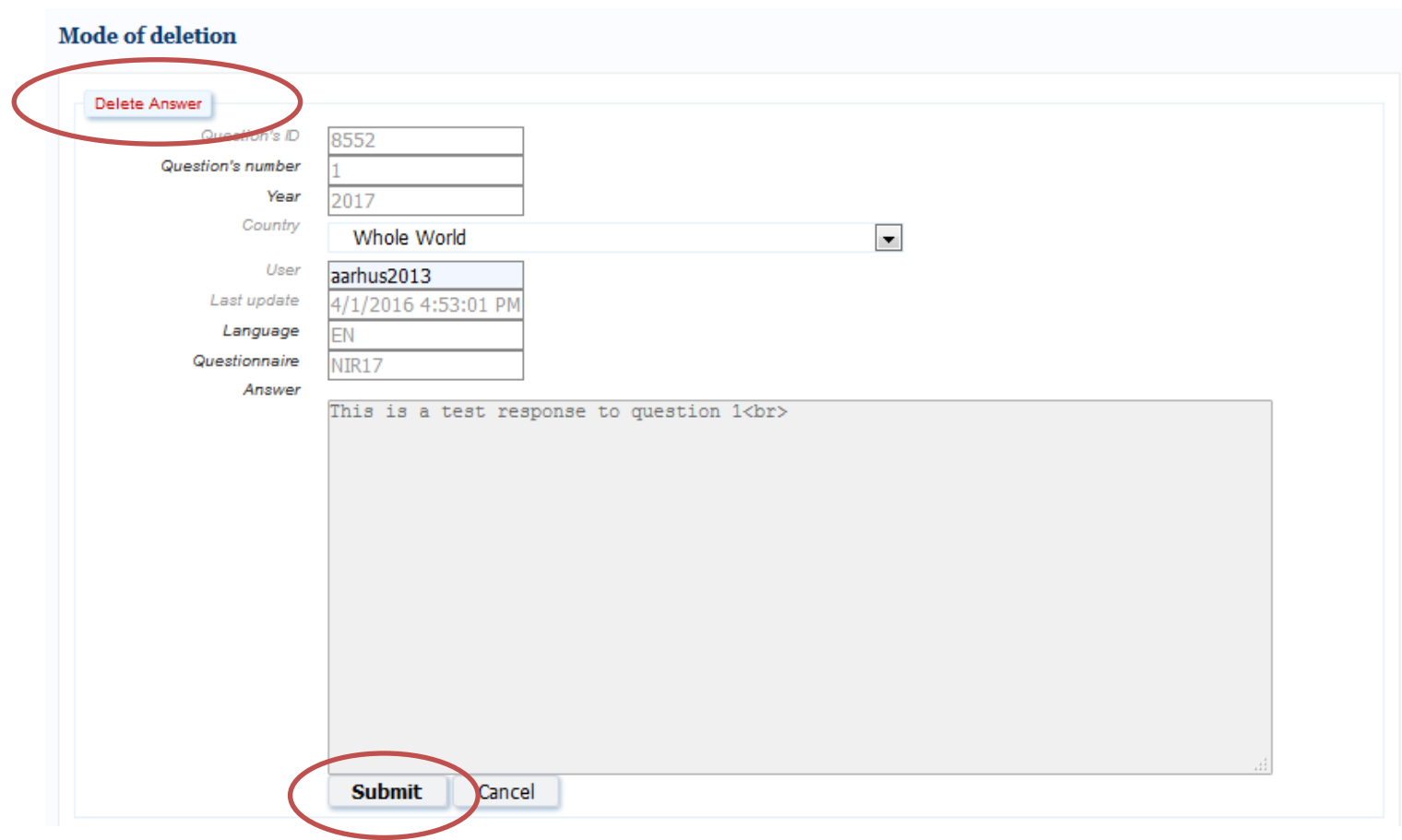

Click "submit" and you will see the following screen:

# **Figure 12 – Log off**

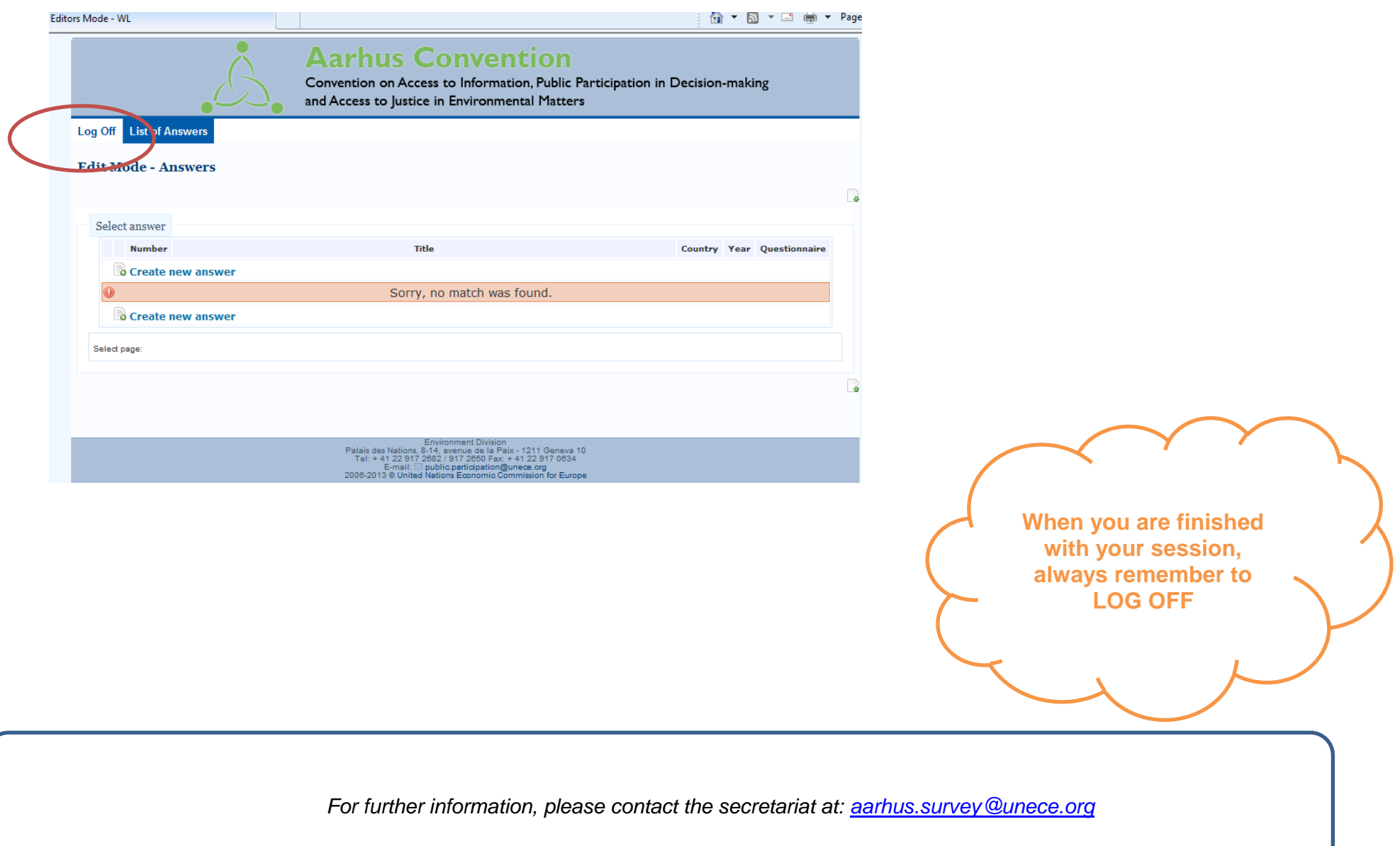